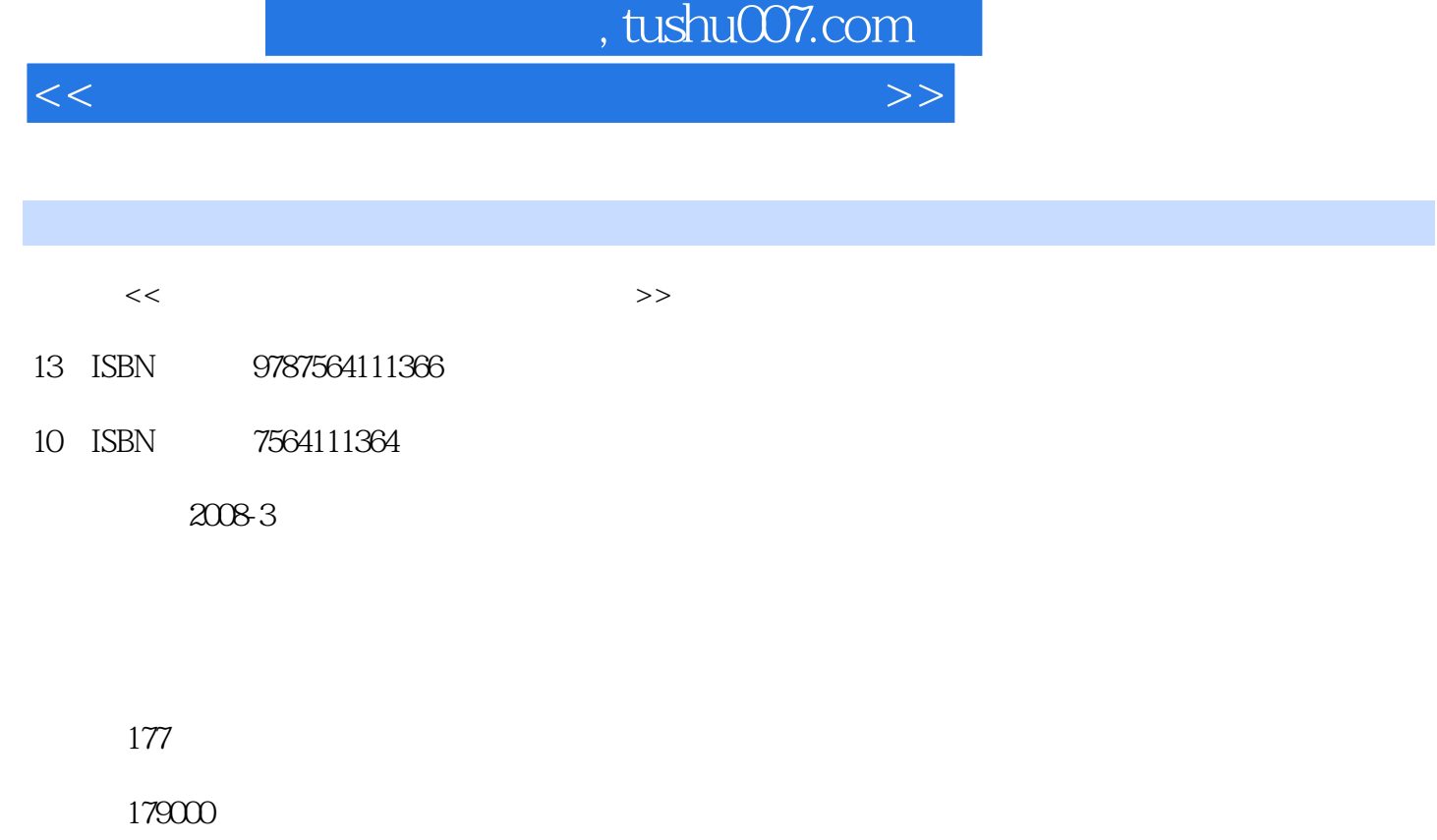

extended by PDF and the PDF

更多资源请访问:http://www.tushu007.com

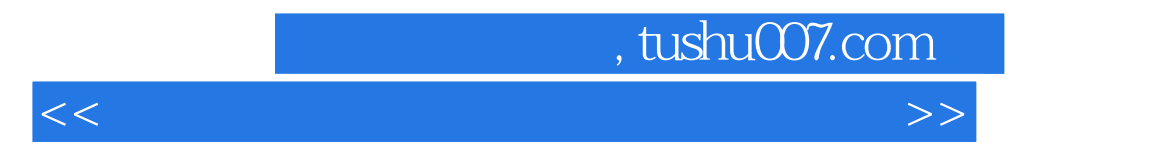

TVD FORTRAN C

## , tushu007.com

<<计算流体力学基础理论与实际应用>>

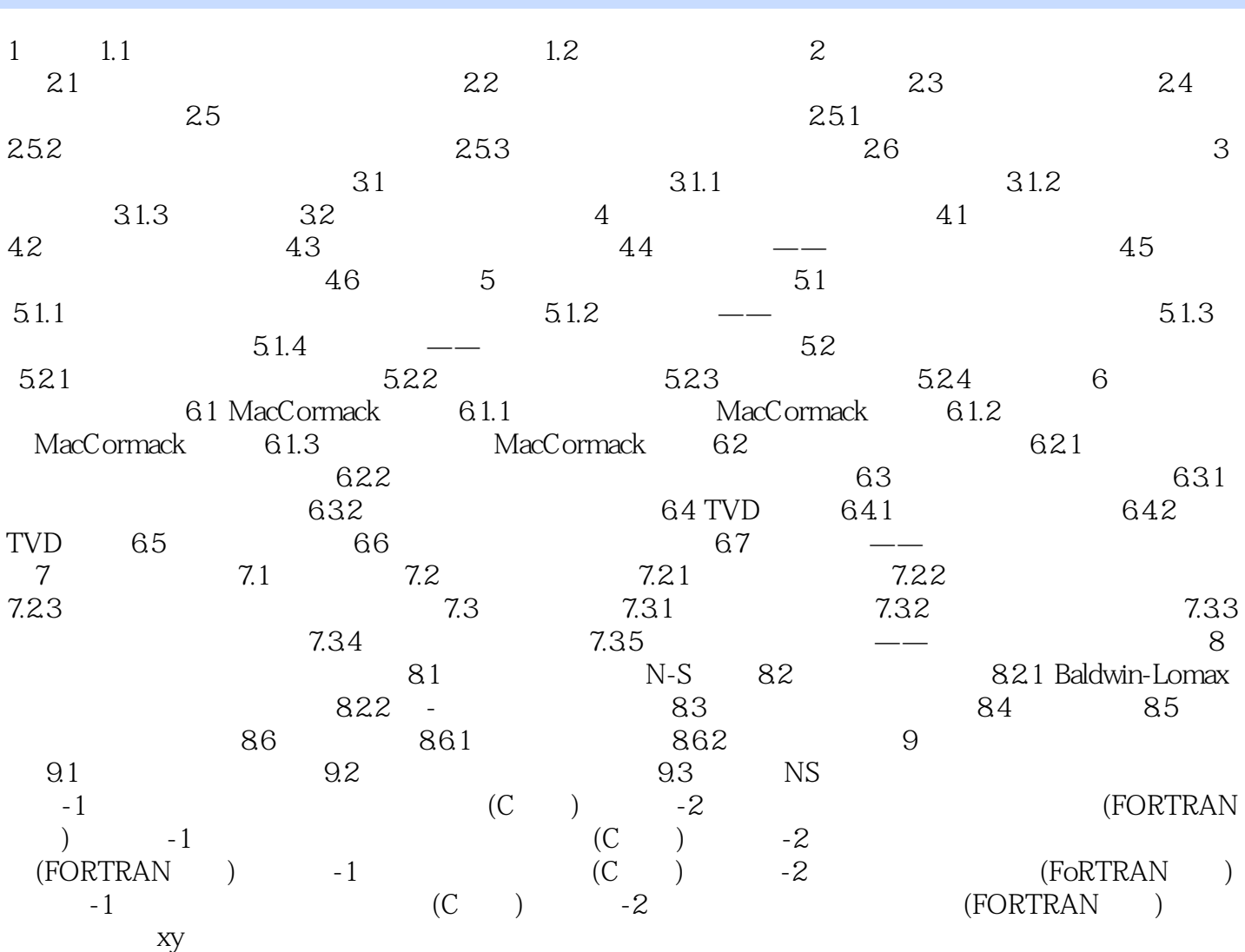

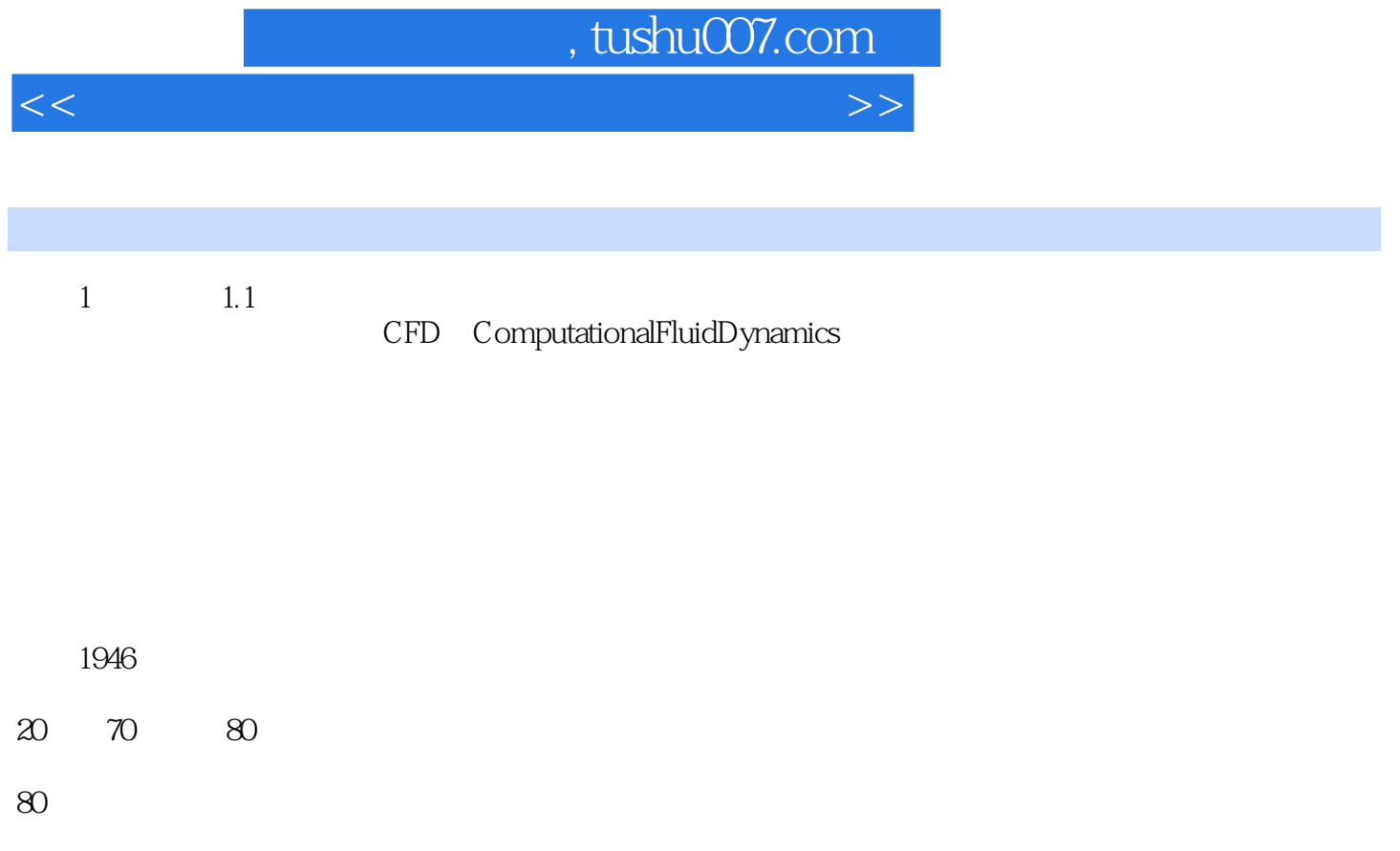

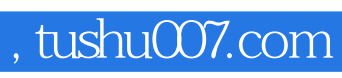

<<计算流体力学基础理论与实际应用>>

本站所提供下载的PDF图书仅提供预览和简介,请支持正版图书。

更多资源请访问:http://www.tushu007.com